## Fehlerprüfungen GKV – Validierung (Fehlerstufe 3) – gültig ab 01.01.2025

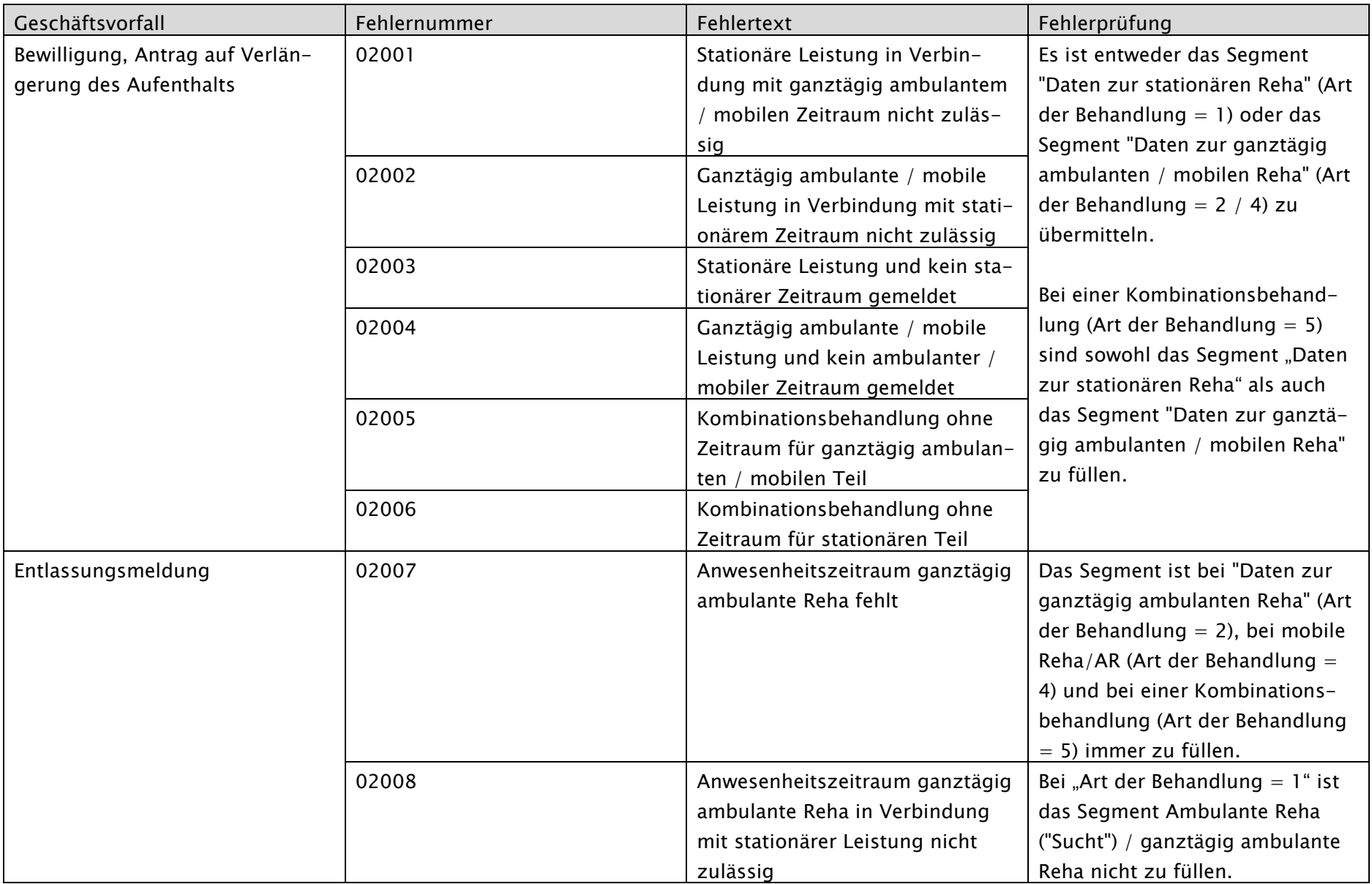

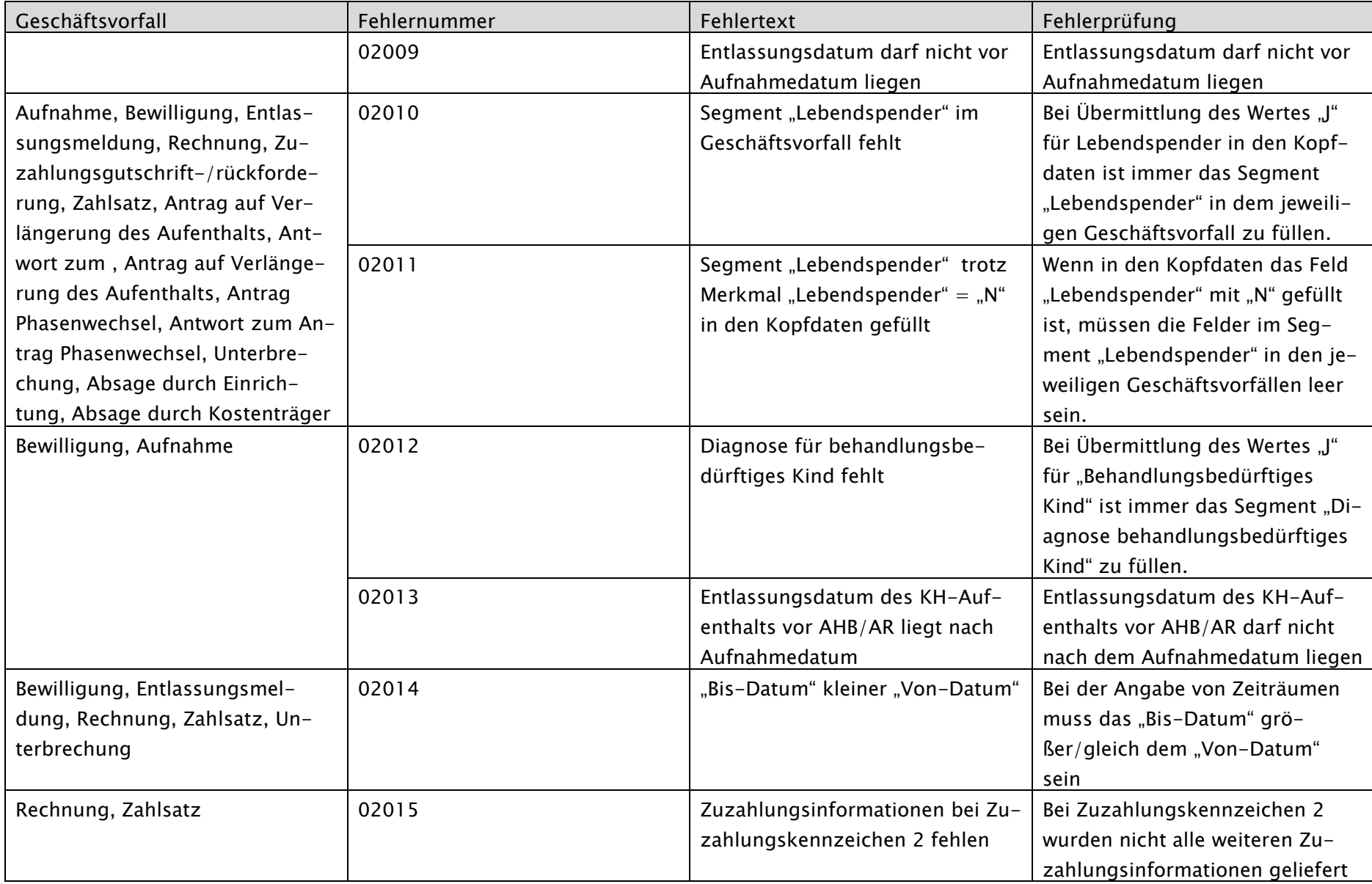

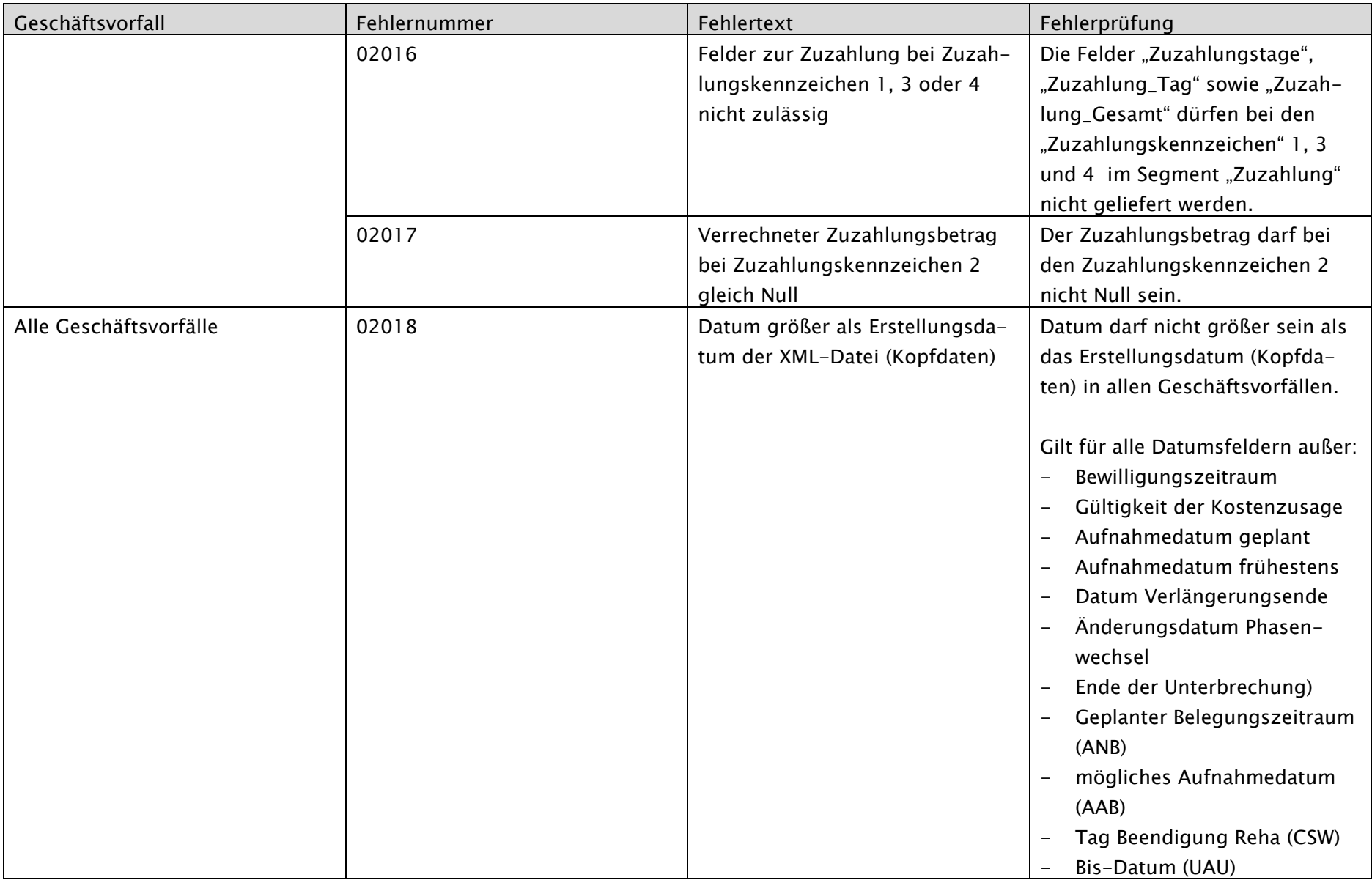

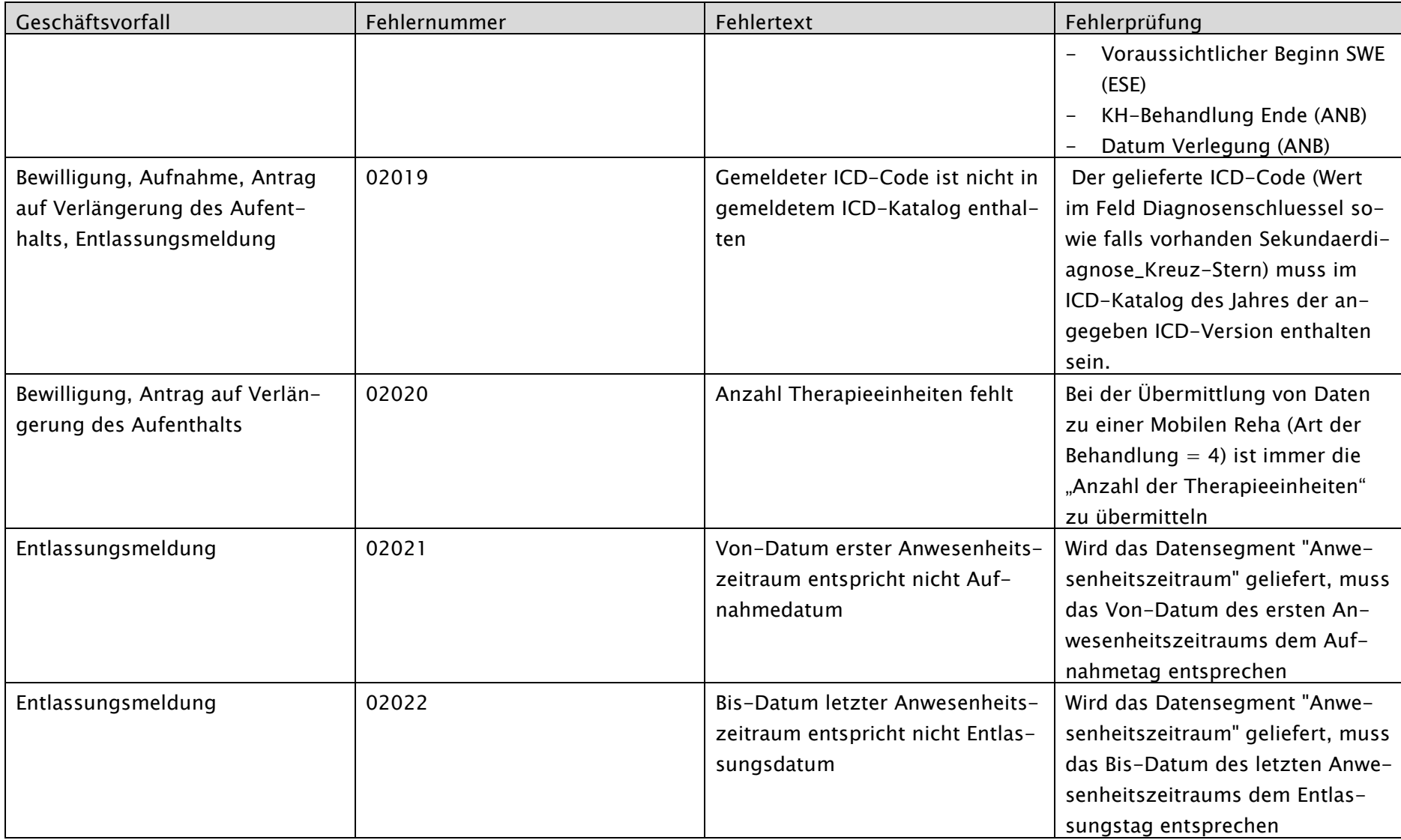

![](_page_4_Picture_140.jpeg)